# Hire Forms

# **Pre-Populate Form Information**

# Introduction

How to pre-populate form information to save time when approving forms.

### **STEP 1**

From the home screen, go to Forms, then Pre-Populate Forms.

| Home / Elite Services LLC Administrator                                                                                            | Image: Note: Section of the section of the section |
|----------------------------------------------------------------------------------------------------|----------------------------------------------------------------------------------------------------|
| 0/0 Demo since May 13th, 2022                                                                                                    | Divisions Quick Lookup Create New Division                                                                                                    |
| Admin Navigation          Select an Option <ul> <li>Got</li> <li>Employee Reports</li> <li>Image: Contemport Contemport</li> </ul> | Client Services     Consultants     Corporate       Existing Employees     Marketing (1)     Sales (3)       Test (1)                                                                                                    |
| Expiring Documents                                                                                                    | HR Administrators Quick Lookup Create New HR Admin                                                                                                    |
| ETILE                                                                                                    | Q, 같들 2음* 라뷰 目目 Lo <sup>29</sup> (장) Q ⑦ 음<br>Messages * Tasks * Staff * Divisions * Forms * Reports * Settings * Search Help * Account *                                                                                                    |
| Home / Elite Services LLC Home / Elite Services LL                                                                                 | Prepopulate a Form                                                                                                    |
| Elite Services LLC Prep                                                                                                    | opulate a Form                                                                                                    |
| Pre-populating Your Company's Forms                                                                                                |                                                                                                    |
| Salast Division                                                                                                    |                                                                                                    |

 Select Division:
 Use the first drop down menu below to select company-wide or by division/location. From the second drop down menu, select the form. In the fields for each form, enter standard information that managers typically need to fill in each time on your forms, e.g. name of your company, address. FEIN, etc. If you don't see a particular form in the dropdown list, it means that the form will either not have any fields to be pre-populated

 To save an answer simply fill in the text box or check box with your answer. The answers will be saved automatically. To remove or change a field simply clear the answer from the field and type the new information.

# **STEP 2**

If your divisions need to have different information populated, select a division from the drop down menu.

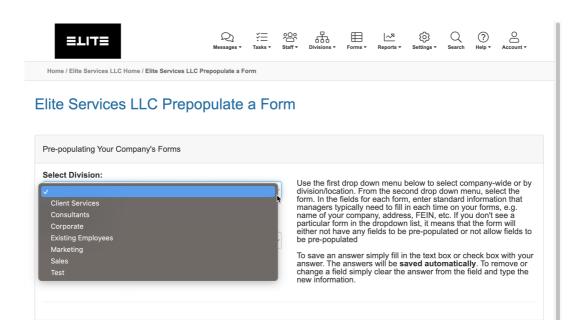

#### **STEP 3**

If the form is not specific to a division, leave the "Company Wide" checked.

Choose which form you would like to pre-populate information from the drop down.

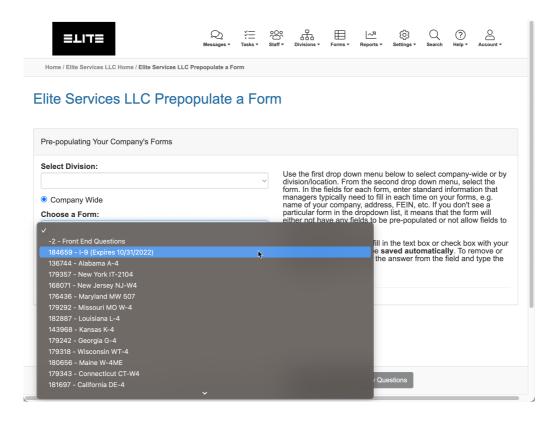

### **STEP 3**

Fill any of the fields that you would like to populate automatically on the forms.

The fields will save automatically once filled and a green checkmark will appear next to "Current"

You can update these for any form from the drop-down.

## Elite Services LLC Prepopulate a Form

| Select Division: Select Division: Select Division: Select Division: Select Division: Select the first drop down mean select the grant mean select the first. In the fields for each form, enter standard information that manager Strugbly weld of this mean select the first. In the fields for each form, enter standard information that manager Strugbly weld of this mean select the select the select |                                                                                     |                                                                                                    |
|----------------------------------------------------------------------------------------------------|-------------------------------------------------------------------------------------|----------------------------------------------------------------------------------------------------|
| Use the first drop down meru below to select the first objects. From the second drop down meru, select the first objects. From the second drop down meru, select the first. In the fields for ach form, enter standard information that mane of your company, address, FEIN, etc. Hyou down first. He see the first drop down meru below to select the form, in the fields for ach form, enter standard information that mane of your company, address, FEIN, etc. Hyou down first. He see the first drop down meru below to select the form, in the fields for ach form, enter standard information has a mane of your company, address, FEIN, etc. Hyou down first. He see the first drop down meru below to select the first drop down meru below to select the first. The first does or check box with you answer. The answers will be sure advantation show the first does or check box with you answer. The answer simply fill in the text box or check box with you answer. The answers will be sure advantation and you the meru information.         Name of Employer (for Federal W-4):       Image of your company. address of Employer (for Federal W-4):         I1122333       Current         Clear Answer       Clear Answer         First Date of Employment:       Clear Answer         Clear Answer       Clear Answer         First Date of Employment:       Clear Answer                                                                                                    | Pre-populating Your Company's Forms                                                 |                                                                                                    |
| Elite Services LLC Clear Answer Full Address of Employer (for Federal W-4): 123 No Name Street, New York, New York 12345 Current Clear Answer Clear Answer First Date of Employment: Clear Answer Clear Answer Clear Answer                                                                                                    | Select Division:<br>© Company Wide<br>Choose a Form:<br>179508 - Federal W-4 - 2022 | form. In the fields for each form, enter standard information that<br>managers typically need to fill in each time on your forms, e.g.<br>name of your company, address, FEIN, etc. If you don't see a<br>particular form in the dropdown list, it means that the form will<br>either not have any fields to be pre-populated or not allow fields to<br>be pre-populated<br>To save an answer simply fill in the text box or check box with you<br>answer. The answers will be <b>saved automatically</b> . To remove or<br>change a field simply clear the answer from the field and type the |
| Current Clear Answer  Full Address of Employer (for Federal W-4): 123 No Name Street, New York 12345 Current Clear Answer  Employer Identification Number (for Federal W-4): 1122333 Current Clear Answer  First Date of Employment: Clear Answer  Clear Answer                                                                                                    | Name of Employer (for Federal W-4):                                                 |                                                                                                    |
| Clear Answer         Full Address of Employer (for Federal W-4):         123 No Name Street, New York, New York 12345         Current         Clear Answer         Employer Identification Number (for Federal W-4):         111223333         Current         Clear Answer         First Date of Employment:         Clear Answer         Clear Answer                                                                                                    | Elite Services LLC                                                                  | E                                                                                                    |
| 123 No Name Street, New York, New York 12345         Clurrent         Clear Answer         Employer Identification Number (for Federal W-4):         111223333         Current         Clear Answer                                                                                                    | ⊘Current                                                                            | Clear Answer                                                                                                    |
| Current<br>Clear Answer          Employer Identification Number (for Federal W-4):         11122333         ◇Current         Clear Answer         First Date of Employment:         ◇Current         Clear Answer                                                                                                    | · · · · ,                                                                           |                                                                                                    |
| Clear Answer  Employer Identification Number (for Federal W-4):  111223333 Current Clear Answer  First Date of Employment: Clear Answer Clear Answer                                                                                                    |                                                                                     |                                                                                                    |
| 111223333         Clear Answer         First Date of Employment:         Clear Answer         Clear Answer                                                                                                    | Current                                                                             | Clear Answer                                                                                                    |
| ℃urrent<br>Clear Answer                                                                                                    | Employer Identification Number (for Federal W-4):                                   |                                                                                                    |
| Clear Answer First Date of Employment:  Clear Answer Clear Answer                                                                                                    | 111223333                                                                           |                                                                                                    |
| ⊘Current<br>Clear Answer                                                                                                    | ⊘Current                                                                            | Clear Answer                                                                                                    |
| Clear Answer                                                                                                    | First Date of Employment:                                                           |                                                                                                    |
| Clear Answer                                                                                                    | Current                                                                             |                                                                                                    |
| Save Al                                                                                                    | Current                                                                             | Clear Answer                                                                                                    |
|                                                                                                    |                                                                                     | Save All                                                                                                    |